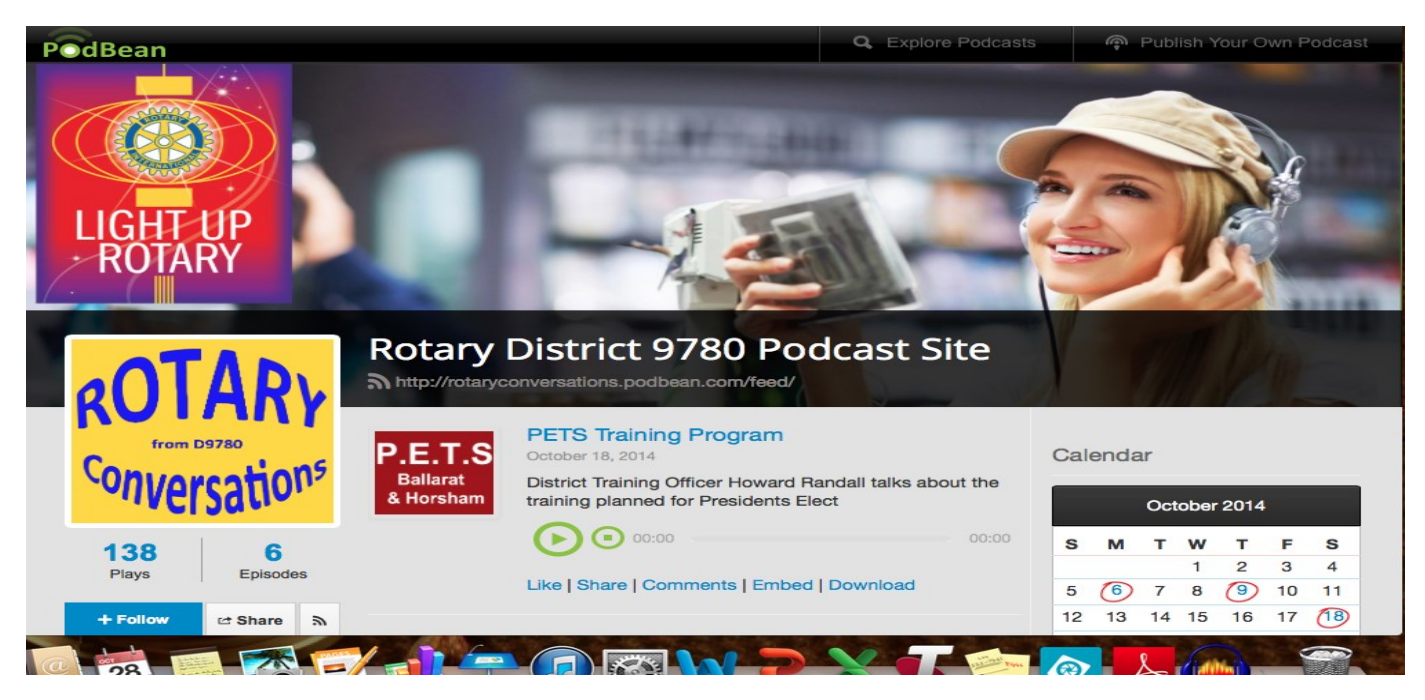

## **ROTARY CONVERSATIONS app on your mobile Apple device**

Rotary Conversations podcasts can be conveniently accessed on your iphone or ipad once the app has been installed to your device desktop. Follow these simple steps to keep up to date with District news through **ROTARY CONVERSATIONS** podcasts.

Using CHROME browser,,type in the podcast mobile site;

## **http://rotaryconversations.podbean.com/mobile**

Click the Quick Launch icon, shown below and the app will be added to your device desktop.

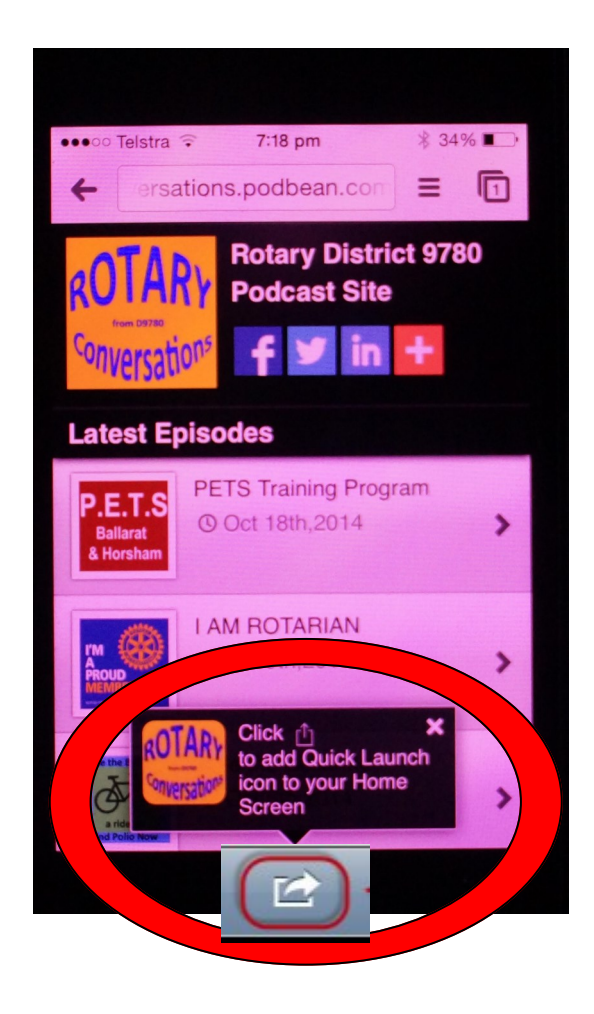